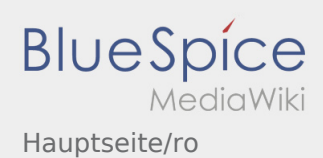

# Inhaltsverzeichnis

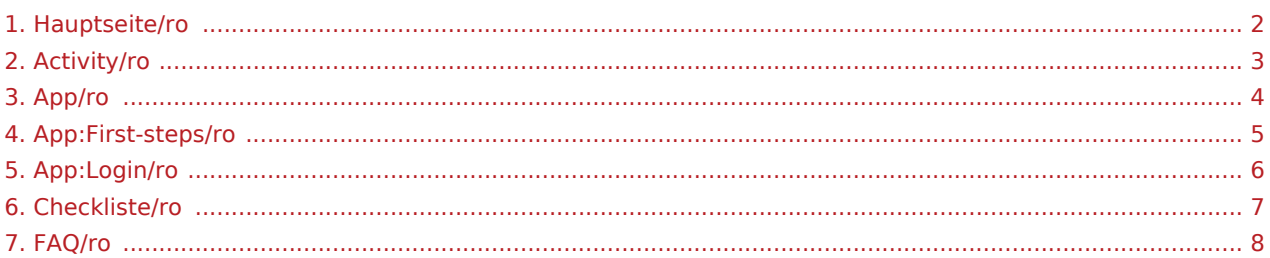

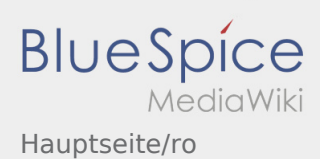

# <span id="page-1-0"></span>Bine ati venit

Site-ul Wiki va ajuta sa utilizati aplicatia inTime Driver.

Va rugam sa selectati una dintre optiunile de mai jos:

### [Scurta descriere](#page-4-0)

[Logare](#page-5-0)

[Navigare](#page-3-0)

[Efectuarea transportului](#page-2-0)

[Intrebari frecvente](#page-7-0)

[Lista de verificare](#page-6-0)

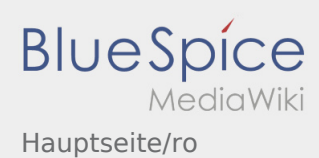

<span id="page-2-0"></span>[Activity:Activity/ro](https://driverappwiki.intime.de/DriverApp/index.php/Activity:Activity/ro)

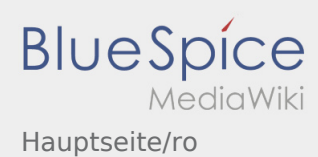

<span id="page-3-0"></span>[App:App/ro](https://driverappwiki.intime.de/DriverApp/index.php/App:App/ro)

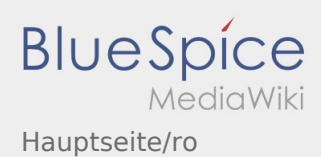

## <span id="page-4-0"></span>Scurta descriere

- Aplicatia **inTime** DriverApp este o aplicatie interactiva si gratuita, care ajuta la gestionarea comenzilor si transmiterea statusurilor intre soferi si **inTime** pe parcursul transportului , ofera inclusiv acces constant la locatia vehiculului .
- Aplicatia este gratuita, iar inregistrarea se face cu un nume de utilizator si parola, putand fi folosita **inTime** doar de transportatorii activi in sistemul inTime.
- Utilizarea aplicatiei necesita aprobare de utilizare, poate genera costuri de utilizare a datelor mobile (în functie de contractul avut cu operatorul de telefonie mobila) si este conceputa pentru dispozitive mobile cu acces permanent la retea.
- Puteti folosi [Manualul de instructiuni](#page-1-0) pentru a afla mai multe informatii despre aplicatie.

### **Puteti descarca aplicatia pe telefonul smartphone de aici:**

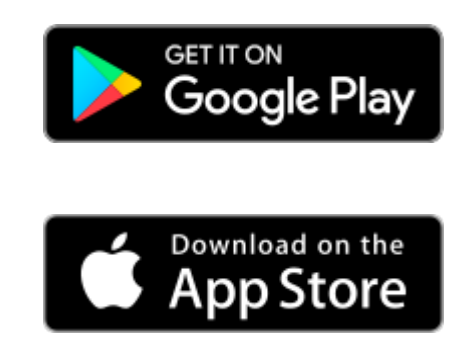

#### **Intrebari frecvente**

- [Ce fac daca intampin probleme la logare?](https://driverappwiki.intime.de/DriverApp/index.php/FAQ:Was_mache_ich_bei_Problemen_bei_der_Anmeldung%3F/ro)
- [Cum intru in posesia datelor de logare pentru aplicatie?](https://driverappwiki.intime.de/DriverApp/index.php/FAQ:Wie_erhalte_ich_die_Zugangsdaten_f%C3%BCr_die_App%3F/ro)
- [Cum pot sa imi anunt disponibilitatea vehiculului in sistemul inTime?](https://driverappwiki.intime.de/DriverApp/index.php/FAQ:Wie_kann_ich_mich_Leermelden%3F/ro)
	- [Pot sa folosesc aplicatia si in strainatate?](https://driverappwiki.intime.de/DriverApp/index.php/FAQ:Kann_ich_die_App_im_Ausland_nutzen%3F/ro)

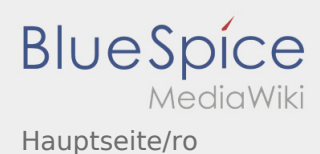

### <span id="page-5-0"></span>Informatii utile pentru activarea contului

Pentru activarea contului trebuie sa procedati dupa cum urmeaza:

✔Aplicatia Driver APP este instalata

✖Contul de utilizator nu a fost creat (nu ati primit SMS)

- ✖ Parola nu a fost setata
- ✖ Contul nu a fost creat

### **Contul de utilizator nu este creat**

- Pentru a putea folosi aplicatia inTime Driver APP, trebuie sa detineti un cont de utilizator.
- In calitate de sofer/partener al inTime, cereti datele de logare, telefonic la **inTime** .
- Ulterior verificarii contului dumneavoastra din sistemul **inTime** veti primi un SMS care contine link-ul de activare.

### **Ati primit un SMS de la inTime?**

- Tocmai ati primit de la inTime, un SMS , care contine link-ul de activare al contului.
- Accesati link-ul de activare si [Introduceti parola.](https://driverappwiki.intime.de/DriverApp/index.php/App:Activation/ro)

### **Link-ul dumneavoastra de activare nu functioneaza?**

Deschideti SMS-ul primit de la inTime si copiati-l in totalitate.

Mentineti SMS-ul selectat cateva secunde. Apoi selectati optiunea ,,Copiere".

- Pe pagina aplicatiei, dati click pe Activare cont nou.
- Introduceti SMS-ul copiat . Apare apoi un cod de 13 cifre.

Codul din 13 cifre, poate fi introdus si manual.

Confirmati apasand butonul OK si [Setati parola.](https://driverappwiki.intime.de/DriverApp/index.php/App:Activation/ro)

#### **Intrebari frecvente**

- [Ce fac daca intampin probleme la logare?](https://driverappwiki.intime.de/DriverApp/index.php/FAQ:Was_mache_ich_bei_Problemen_bei_der_Anmeldung%3F/ro)
- [Cum intru in posesia datelor de logare pentru aplicatie?](https://driverappwiki.intime.de/DriverApp/index.php/FAQ:Wie_erhalte_ich_die_Zugangsdaten_f%C3%BCr_die_App%3F/ro)
- [Cum pot sa imi anunt disponibilitatea vehiculului in sistemul inTime?](https://driverappwiki.intime.de/DriverApp/index.php/FAQ:Wie_kann_ich_mich_Leermelden%3F/ro)
- [Pot sa folosesc aplicatia si in strainatate?](https://driverappwiki.intime.de/DriverApp/index.php/FAQ:Kann_ich_die_App_im_Ausland_nutzen%3F/ro)

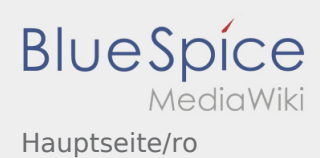

<span id="page-6-0"></span>[Checkliste:Checkliste/ro](https://driverappwiki.intime.de/DriverApp/index.php/Checkliste:Checkliste/ro)

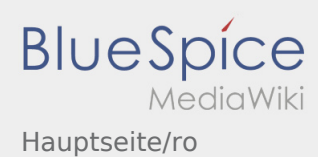

<span id="page-7-0"></span>[FAQ:FAQ/ro](https://driverappwiki.intime.de/DriverApp/index.php/FAQ:FAQ/ro)